# $\mathbf{\Omega}$ Ammonit

# **Data Logger Meteo-40 for SCADA**

## Integrating Meteo-40 in SCADA systems

Once the wind farm is set up and running, it has to be ensured that it performs at its best. To do so, it is essential to monitor and control its performance. Meteo-40 can easily be integrated in SCADA (Supervisory Control and Data Acquisition) systems to provide reliable comparative meteorological data. Considering the measurement data recorded by Meteo-40, for example predictions about the annual production of the wind farm can be verified. Meteo-40 records measurement data which is used by wind farm operators and investors as well as for forecasting reasons.

With its configurable Modbus Register Map Meteo-40 is designed **for operation in any existing SCADA system.** The necessary parameters are configured via the user-friendly Meteo-40 web interface.

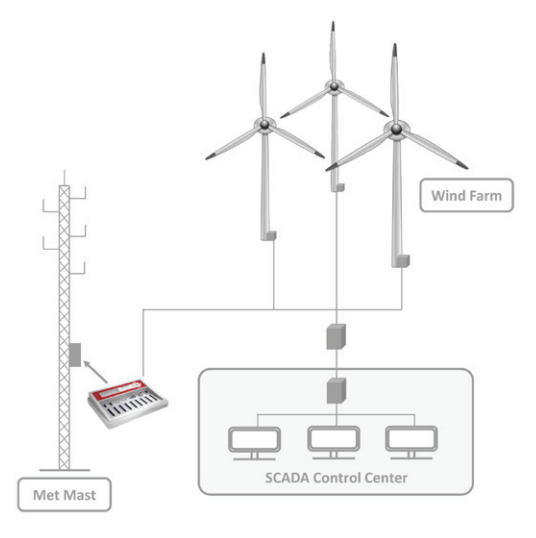

#### Your Advantages

- Compatible with any existing SCADA system
- User-friendly web interface for configuration
- Data communication via Ethernet (TCP/IP) or RS485
- Configurable Modbus Register Map for data retrieval
- Powerful Linux<sup>™</sup> computer for data evaluation
- Data transmission via standard protocols Modbus TCP/IP and Modbus RTU

### Implementing Meteo-40 in your SCADA system

In order to install the data logger in a SCADA system, it has to be connected via RS485 or Ethernet (TCP/IP) to the wind farm network. Meteo-40 uses the standard protocols Modbus TCP/IP and Modbus RTU for data transmission. The measurement data can be retrieved via the Modbus Register Map. During SCADA operation the Linux processor of Meteo-40 has to be permanently on.

SCADA details are entered over the Meteo-40 web interface in menu Communication ► SCADA. After having selected the SCADA protocol and entering the required parameters, the Modbus Register Map has to be configured. All active channels and evaluated data can be accessed. By clicking on the button Edit Modbus register map you assign register numbers to each value. All entries are checked for plausibility.

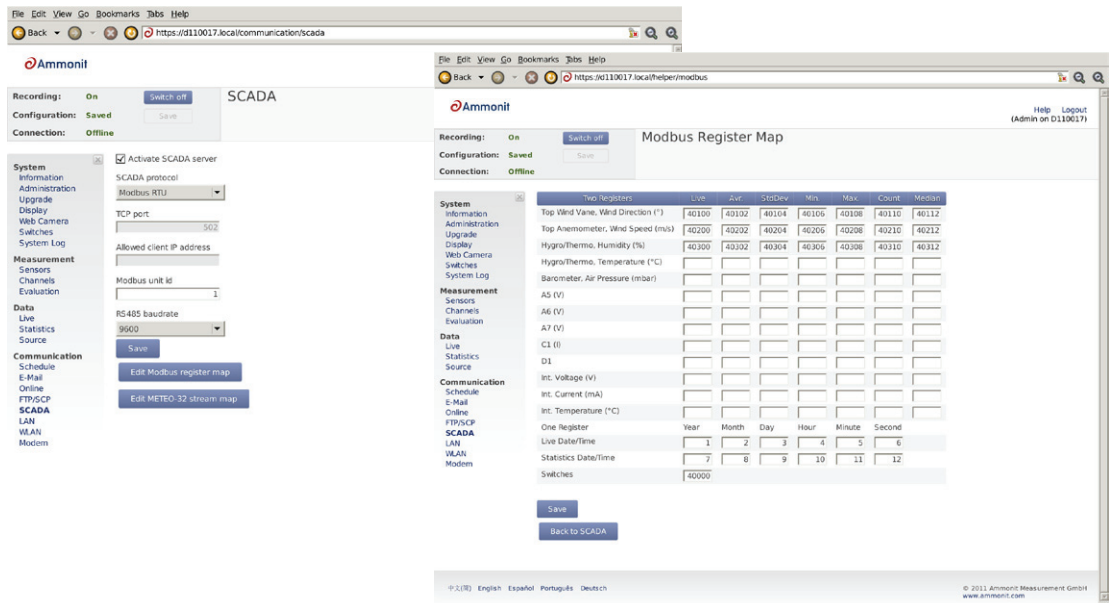

measuring wind power www.ammonit.com